## CLC Projects 2019-20

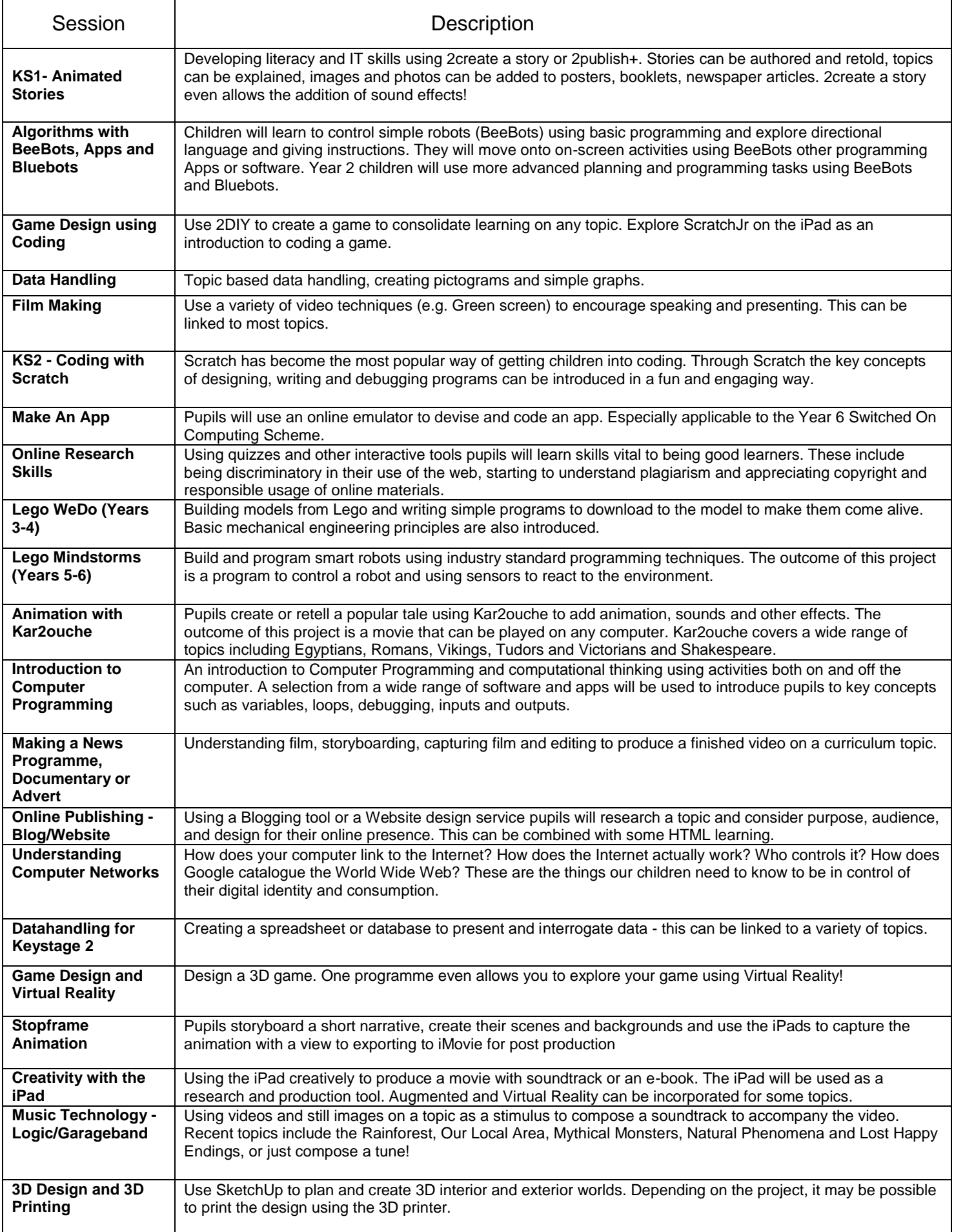